### ФЕДЕРАЛЬНОЕ АГЕНТСТВО ЖЕЛЕЗНОДОРОЖНОГО ТРАНСПОРТА Федеральное государственное бюджетное образовательное учреждение высшего образования «Петербургский государственный университет путей сообщения Императора Александра I» (ФГБОУ ВО ПГУПС)

Кафедра «*Начертательная геометрия и графика»*

### **РАБОЧАЯ ПРОГРАММА**

дисциплины *Б1.О.20* «*НАЧЕРТАТЕЛЬНАЯ ГЕОМЕТРИЯ И КОМПЬЮТЕРНАЯ ГРАФИКА»* 

> для специальности *23.05.04* «*Эксплуатация железных дорог*»

> > по специализации

«*Магистральный транспорт*» *«Грузовая и коммерческая работа» «Транспортный бизнес и логистика»*

*«Пассажирский комплекс железнодорожного транспорта»*

Форма обучения – очная, заочная

Санкт-Петербург 2023

#### **1. Цели и задачи дисциплины**

Рабочая программа дисциплины *«Начертательная геометрия и компьютерная графика» (Б1.О.20)* (далее – дисциплина) составлена в соответствии с требованиями федерального государственного образовательного стандарта высшего образования по специальности (*23.05.04) «Эксплуатация железных дорог»* (далее – ФГОС ВО), утвержденного 27.03.2018 г., приказ Министерства образования и науки Российской Федерации № 216.

Целью изучения дисциплины является подготовка обучающихся к деятельности в области проектирования транспортных объектов

Для достижения цели дисциплины решаются следующие задачи:

- обеспечить обучающимся знание приемов графических построений начертательной геометрии, инженерной графики и компьютерной графики при построении технических чертежей; решения разнообразных инженерногеометрических задач при проектировании различных транспортных объектов;
- обеспечить обучающимся владение методами построения технических чертежей при проектировании транспортных объектов в соответствии с требованиями нормативных документов с применением прикладных компьютерных программ.

### **2. Перечень планируемых результатов обучения по дисциплине, соотнесенных с установленными в образовательной программе индикаторами достижения компетенций**

Планируемыми результатами обучения по дисциплине (модулю) является формирование у обучающихся компетенций и/или части компетенций. Сформированность компетенций и/или части компетенций оценивается с помощью индикаторов достижения компетенций.

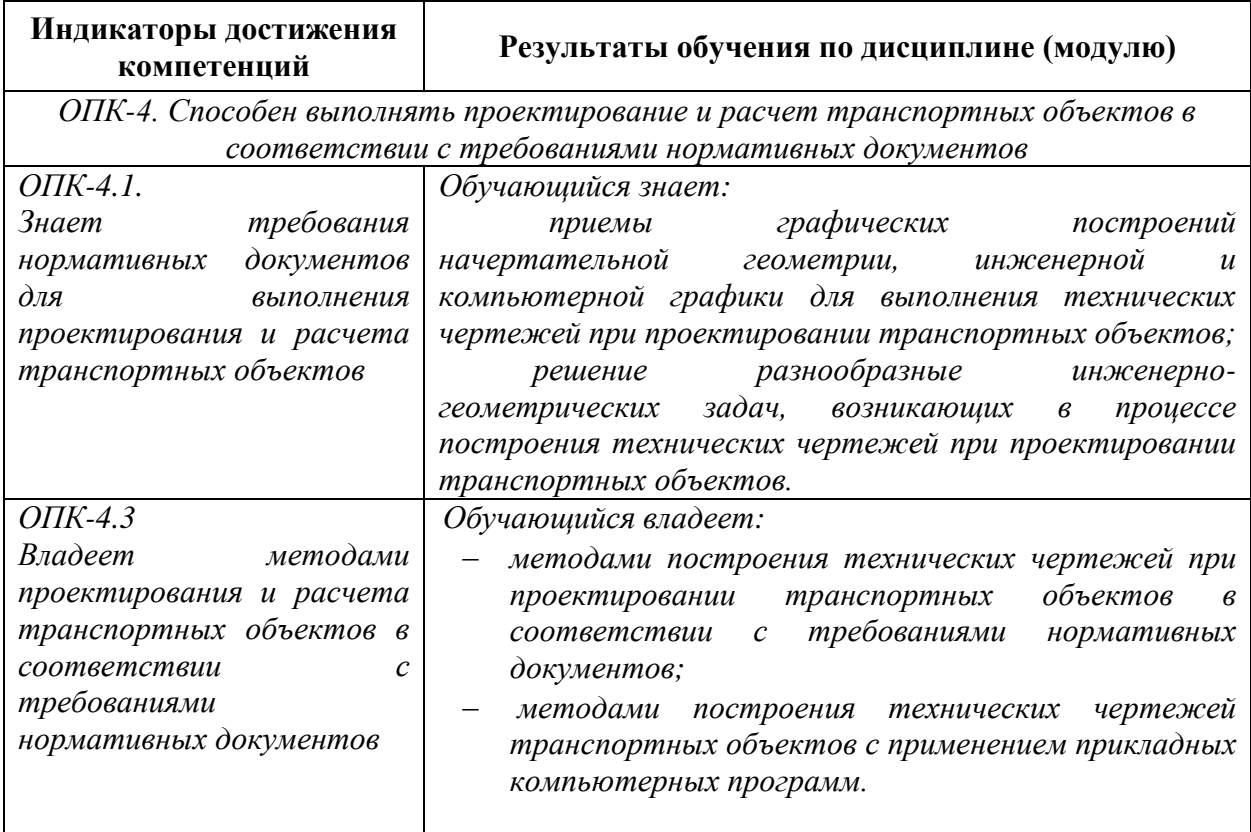

### **3. Место дисциплины в структуре основной профессиональной образовательной программы**

Дисциплина относится к базовой части, формируемой участниками образовательных отношений блока 1 «Дисциплины».

### **4. Объем дисциплины и виды учебной работы**

Для очной формы обучения

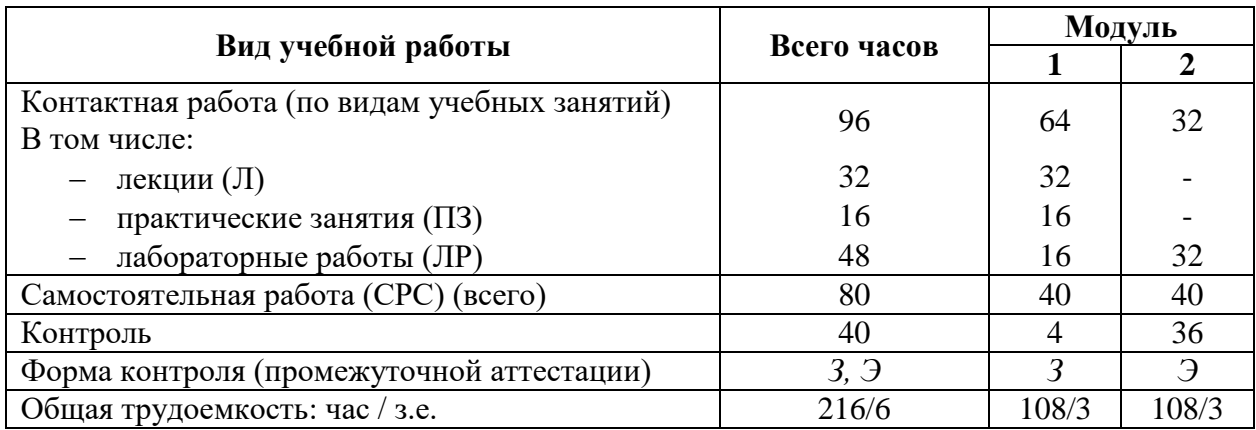

Для заочной формы обучения

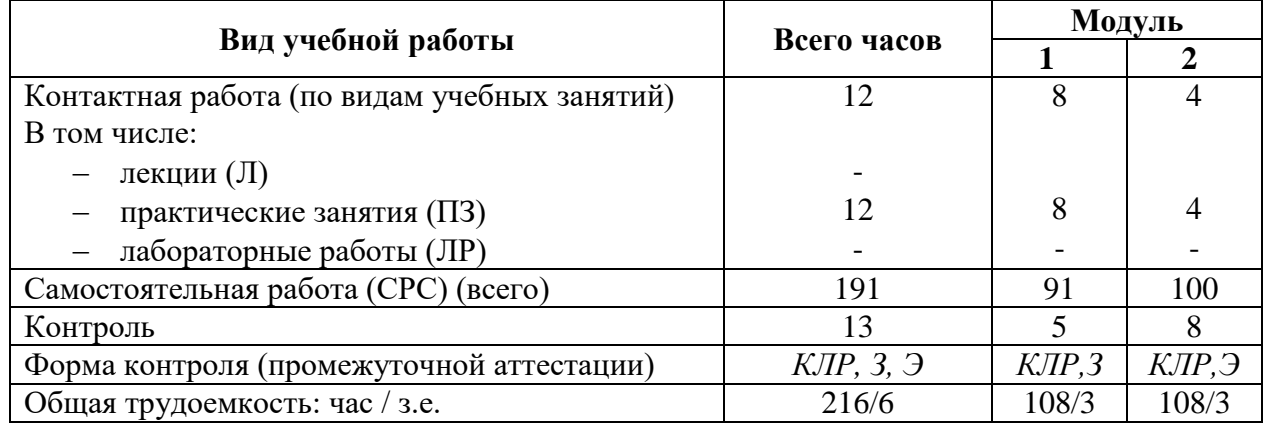

*Примечание: «Форма контроля» – экзамен (Э), зачет (З), зачет с оценкой (З\*), курсовой проект (КП), курсовая работа (КР), контрольная работа (КЛР).* 

# 5.1. Разделы дисциплины и содержание рассматриваемых вопросов

Для очной формы обучения

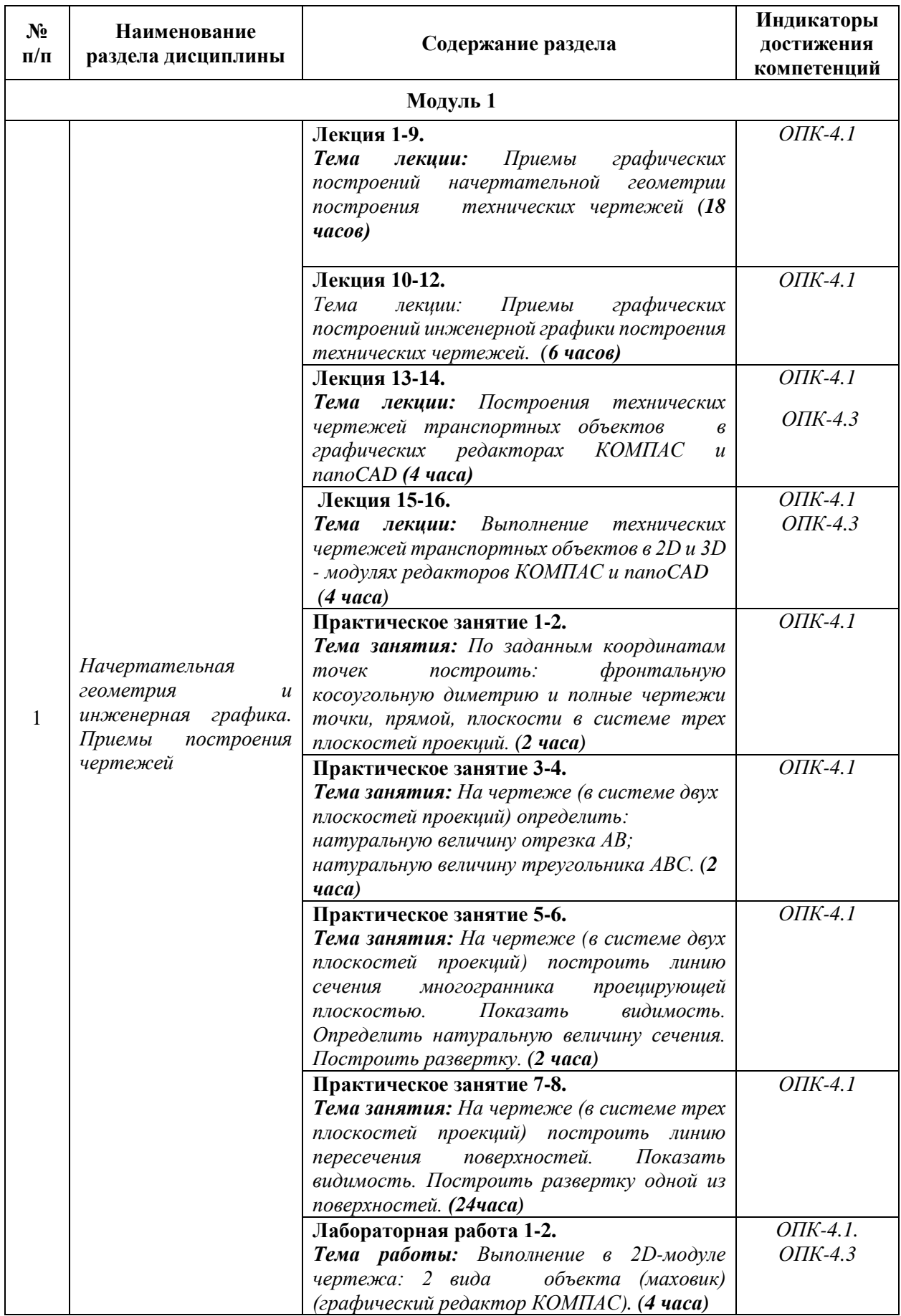

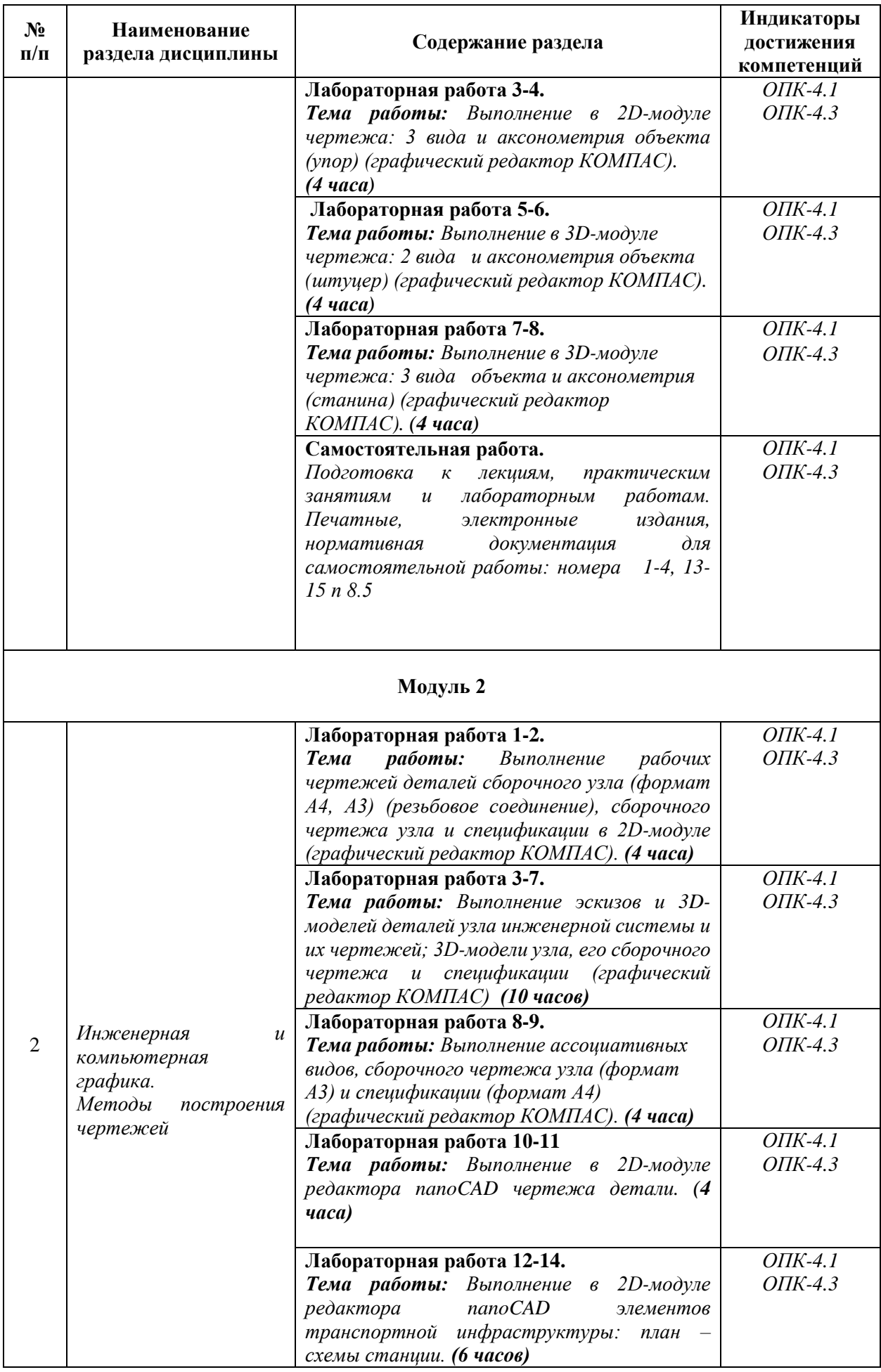

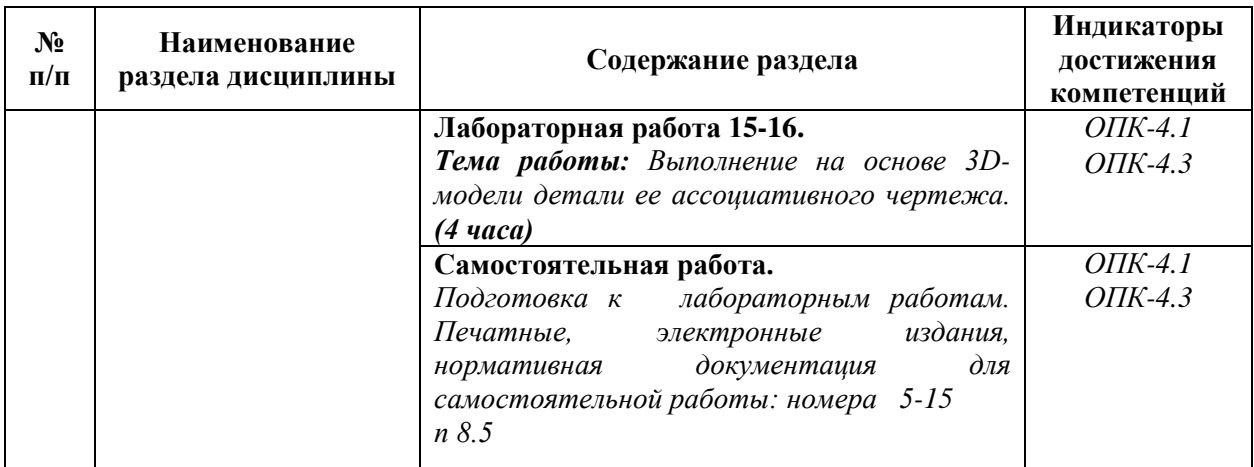

# Для заочной формы обучения

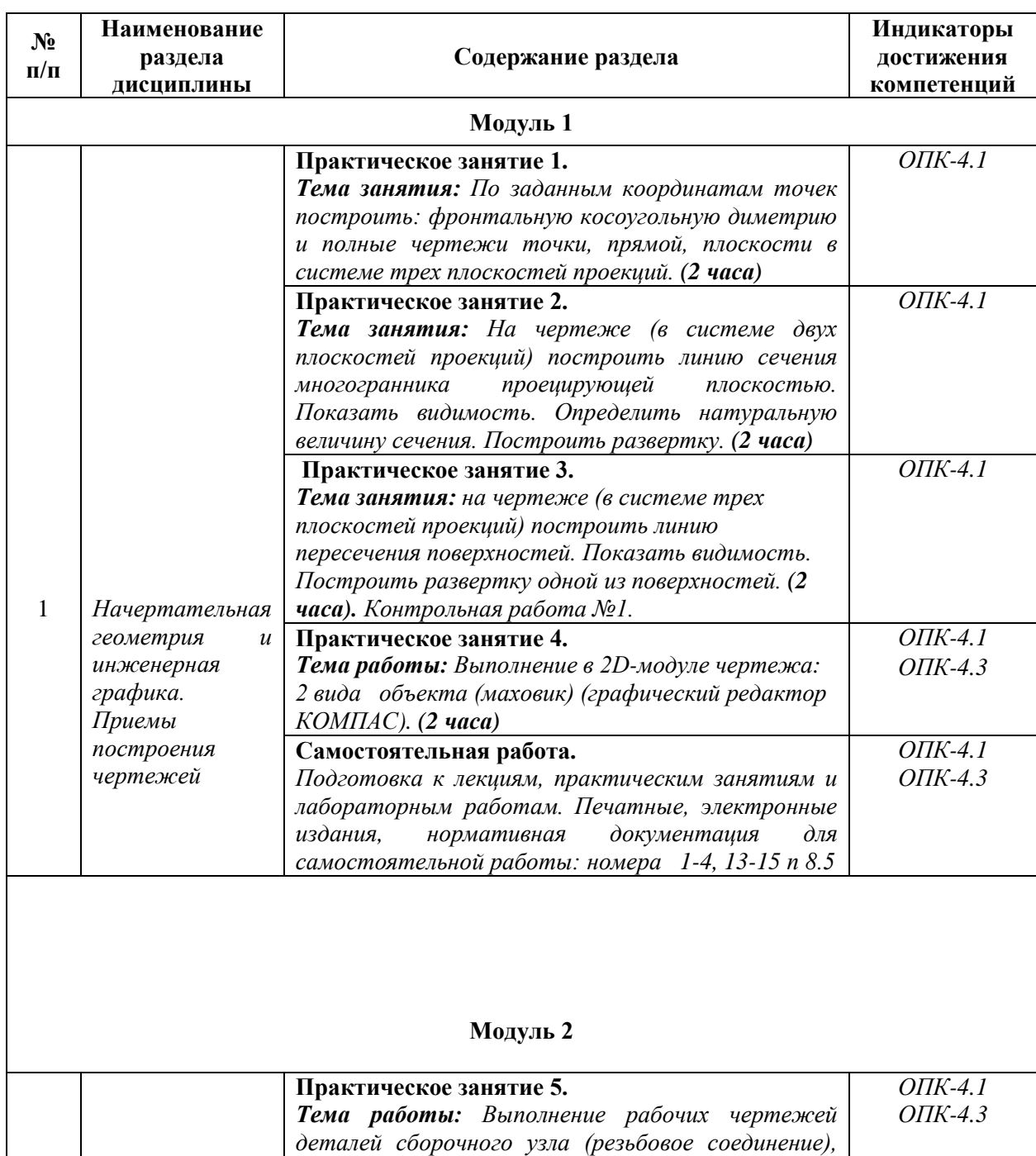

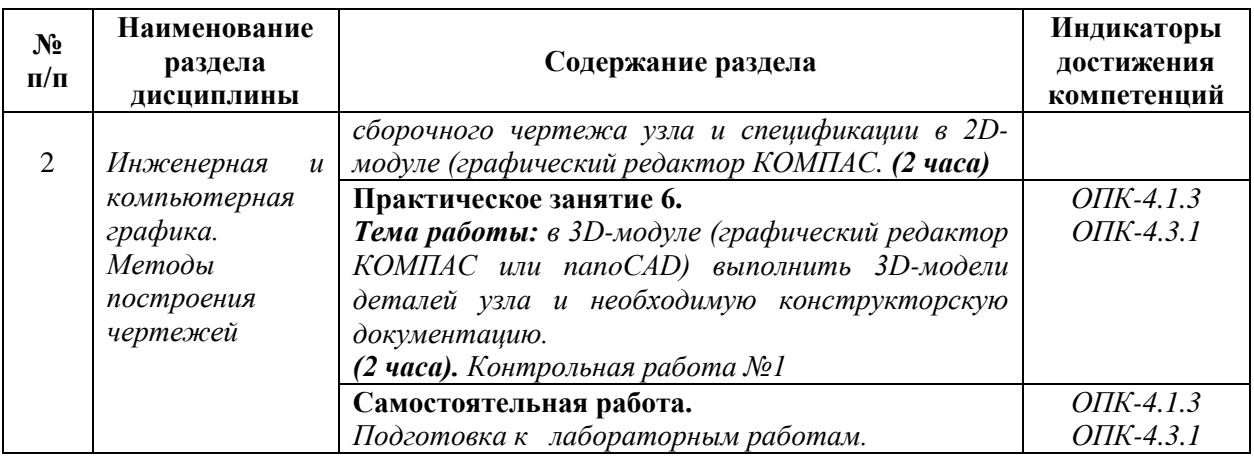

### 5.2. Разделы дисциплины и виды занятий

Для очной формы обучения:

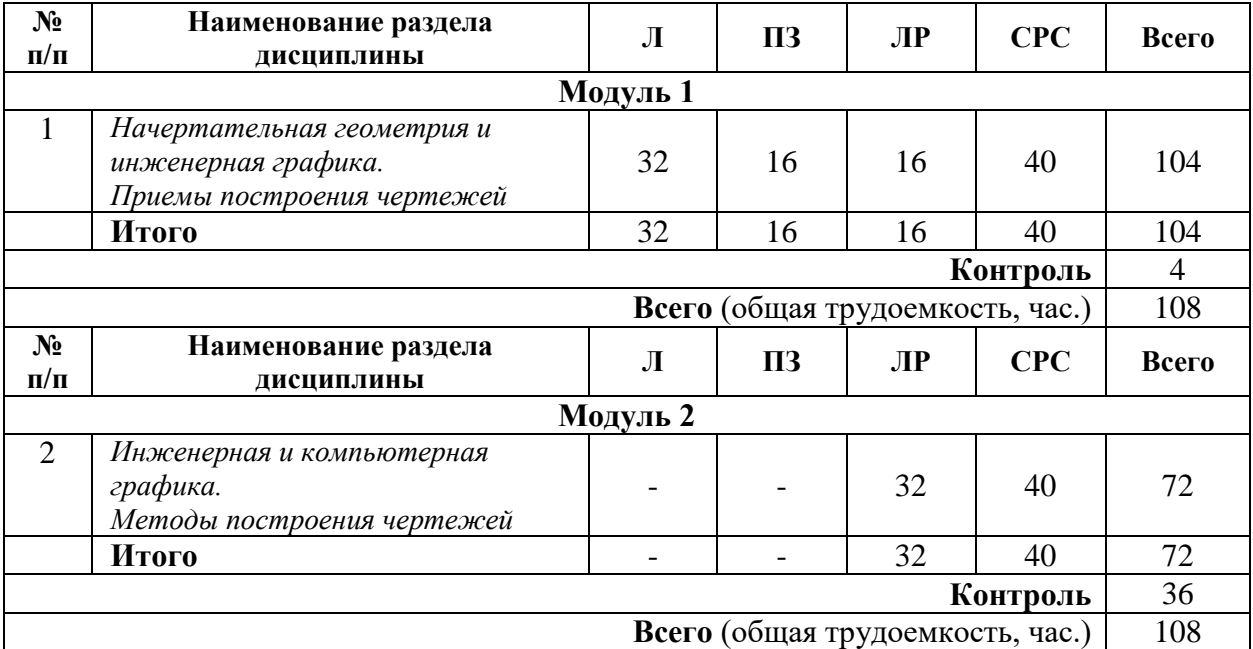

#### Для заочной формы обучения:

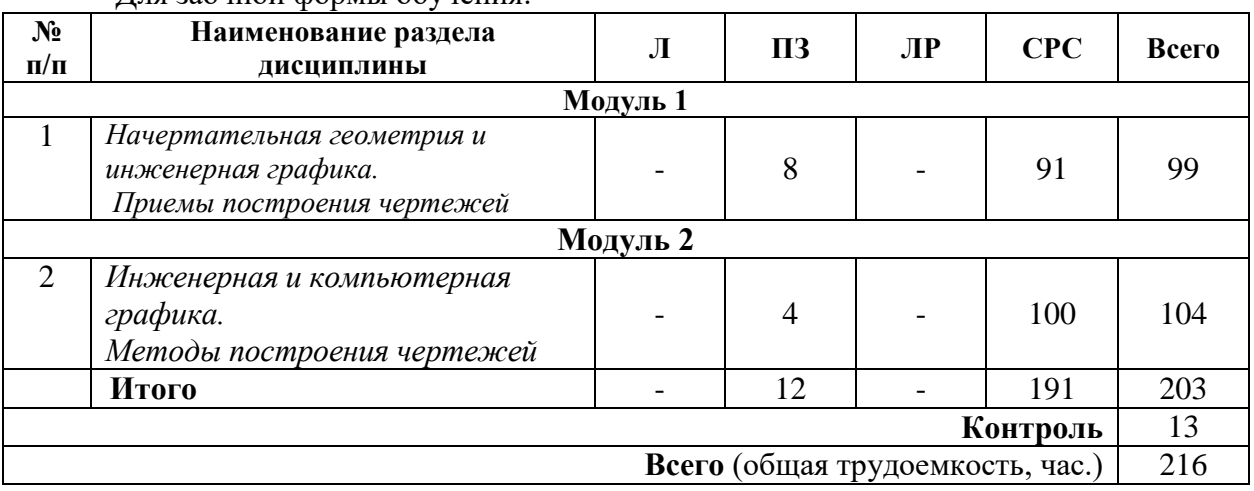

**6. Оценочные материалы для проведения текущего контроля успеваемости и промежуточной аттестации обучающихся по дисциплине**

Оценочные материалы по дисциплине являются неотъемлемой частью рабочей программы и представлены отдельным документом, рассмотренным на заседании кафедры и утвержденным заведующим кафедрой.

### **7. Методические указания для обучающихся по освоению дисциплины**

Порядок изучения дисциплины следующий:

1. Освоение разделов дисциплины производится в порядке, приведенном в разделе 5 «Содержание и структура дисциплины». Обучающийся должен освоить все разделы дисциплины, используя методические материалы дисциплины, а также учебнометодическое обеспечение, приведенное в разделе 8 рабочей программы.

2. Для формирования компетенций обучающийся должен представить выполненные задания, необходимые для оценки знаний, умений, навыков и (или) опыта деятельности, предусмотренные текущим контролем успеваемости (см. оценочные материалы по дисциплине).

3. По итогам текущего контроля успеваемости по дисциплине, обучающийся должен пройти промежуточную аттестацию (см. оценочные материалы по дисциплине).

## **8. Описание материально-технического и учебно-методического обеспечения, необходимого для реализации образовательной программы по дисциплине**

8.1. Помещения представляют собой учебные аудитории для проведения учебных занятий, предусмотренных программой специалитета, укомплектованные специализированной учебной мебелью и оснащенные оборудованием и техническими средствами обучения, служащими для представления учебной информации большой аудитории: настенным экраном (стационарным), маркерной доской и меловой доской, мультимедийным проектором (стационарным и переносным).

Все помещения, используемые для проведения учебных занятий и самостоятельной работы, соответствуют действующим санитарным и противопожарным нормам и правилам.

Помещения для самостоятельной работы обучающихся оснащены компьютерной техникой с возможностью подключения к сети «Интернет» и обеспечением доступа в электронную информационно-образовательную среду университета.

8.2. Университет обеспечен необходимым комплектом лицензионного и свободно распространяемого программного обеспечения, в том числе отечественного производства:

– MS Office:

Операционная система Windows;

- Антивирус Касперский;
- Программная система для обнаружения текстовых заимствований в учебных и научных работах «Антиплагиат.ВУЗ»;
- графический редактор КОМПАС;
- графический редактор nanoCAD.

8.3. Обучающимся обеспечен доступ (удаленный доступ) к современным профессиональным базам данных:

Электронно-библиотечная система издательства «Лань». [Электронный

ресурс]. – URL: <https://e.lanbook.com/> — Режим доступа: для авториз. пользователей;

 Электронно-библиотечная система ibooks.ru («Айбукс»). – URL: [https://](https://e.lanbook.com/)  [ibooks.ru /](https://e.lanbook.com/) — Режим доступа: для авториз. пользователей;

 Электронная библиотека ЮРАЙТ. – URL: https://urait.ru/— Режим доступа: для авториз. пользователей;

8.4. Обучающимся обеспечен доступ (удаленный доступ) к информационным справочным системам:

Национальный Открытый Университет "ИНТУИТ". Бесплатное образование.

[Электронный ресурс]. – URL: https://intuit.ru/ — Режим доступа: свободный.

8.5. Перечень печатных и электронных изданий, используемых в образовательном процессе:

1. Начертательная геометрия: учебник / Тарасов Б.Ф., Дудкина Л.А., Немолотов С.О. – СПб.: «Лань», 2012. – 255 с. — [Электронный ресурс]. – URL: http://e.lanbook.com/book/3735340124 — Режим доступа: для авториз. пользователей;

2. Начертательная геометрия в компьютерных технологиях. Ч.1.: учебное пособие / Елисеев Н.А., Кондрат М.Д.,, Параскевопуло Ю.Г., Третьяков Д.В. – СПб.: ПГУПС, 2010 – 34 с.– [Электронный ресурс]. – URL: http://e.lanbook.com/book/91130— Режим доступа: для авториз. пользователей;

3. Начертательная геометрия в компьютерных технологиях. Ч.2.: учебное пособие / Елисеев Н.А., Кондрат М.Д.,, Параскевопуло Ю.Г., Третьяков Д.В. – СПб.: ПГУПС, 2011. – 44 с. – [Электронный ресурс]. – URL: http://e.lanbook.com/book/91126— Режим доступа: для авториз. пользователей;

4. Проекционное черчение: учебное пособие / Дудкина Л.А., Елисеева Н.Н., Леонова Н.И., Пузанова Ю.Е. – СПб.: ПГУПС, 2011. – 39 с. – [Электронный ресурс]. – URL: http://e.lanbook.com/book/91129— Режим доступа: для авториз. пользователей;

5. Основы компьютерной графики: учебное пособие / Елисеев Н.А., Кондрат М.Д., Параскевопуло Ю.Г., Третьяков Д.В. – СПб.: ПГУПС, 2009. – 127 с. – URL: https://e.lanbook.com/book/private/91135 — Режим доступа: для авториз. пользователей;

 6. Чтение машиностроительных чертежей: учебное пособие / Елисеев Н.А., Немолотов С.О., Параскевопуло Ю.Г., Сальникова В.В. СПб.: ПГУПС, 2009. – 78 с. – [Электронный ресурс]. – URL: http://e.lanbook.com/book/91137— Режим доступа: для авториз. пользователей;

7. Трехмерное и двухмерное моделирование сборочных единиц. Графический редактор КОМПАС: учебное пособие / Елисеев Н.А., Кондрат М.Д., Параскевопуло Ю.Г., Третьяков Д.В. – СПб.: ПГУПС, 2013. – 60 с. – [Электронный ресурс]. – URL: http://e.lanbook.com/book/91125— Режим доступа: для авториз. пользователей;

8. Деловая игра: Разработка проектно-конструкторской документации с использованием компьютерных технологий: учебное пособие / Елисеев Н. А., Кондрат М. Д., Параскевопуло Ю. Г., Третьяков Д. В., Турутина Т.Ф. – СПб: ПГУПС, 2009. – 21 с. – [Электронный ресурс]. – URL: http://e.lanbook.com/book/91134 — Режим доступа: для авториз. пользователей;

9. Инженерная и компьютерная графика: курс лекций. Ч.1 / Елисеев Н. А., Параскевопуло Ю. Г., Третьяков Д.В. – СПб.: ФГБОУ ВО ПГУПС, 2017. – 145 с.

10. Инженерная и компьютерная графика: курс лекций. Ч.2 / Елисеев Н. А., Елисеева Н.Н., Параскевопуло Ю. Г., Третьяков Д.В. – СПб.: ФГБОУ ВО ПГУПС, 2019. – 168 с.;

11. Конструкторская документация в графическом редакторе КОМПАС v.17-18: практикум / Елисеев Н. А., Елисеева Н.Н., Пузанова Ю.Е., Третьяков Д.В. – СПб.: ФГБОУ ВО ПГУПС, 2020. – 93 с.;

12. Практикум по дисциплинам «СAD/CAM-технологии» и «Компьютерная графика»: учебное пособие / Елисеев Н.А., Кондрат М.Д., Параскевопуло Ю.Г., Третьяков Д.В. – СПб.: ПГУПС, 2010. – 48 с. – [Электронный ресурс]. – URL: http://e.lanbook.com/book/91133— Режим доступа: для авториз. Пользователей;

нормативно-правовая документация:

13. Правила выполнения чертежей: [Сб. гос. стандартов] – М.: Изд. стандартов, 2019. (Единая система конструкторской документации);

другие издания:

14. Проекционное черчение в графических редакторах КОМПАС и AutoCAD: методические указания / Елисеев Н. А., Елисеев Н. Н., Пузанова Ю. Е.; ПГУПС. Ч. 1. – 2014. – 34 с. – [Электронный ресурс]. – URL: http://e.lanbook.com/book/91122— Режим доступа: для авториз. пользователей;

 15. Проекционное черчение в графических редакторах КОМПАС и AutoCAD: методические указания / Елисеев Н. А., Елисеев Н. Н., Пузанова Ю. Е.; ПГУПС.Ч. 2. – 2015. –57 с. – [Электронный ресурс]. – URL: http://e.lanbook.com/book/91118 — Режим доступа: для авториз. Пользователей.

8.6. Перечень ресурсов информационно-телекоммуникационной сети «Интернет», используемых в образовательном процессе:

Электронно-библиотечная сеть ibooks.ru [Электронный ресурс] – Режим доступа: http://ibooks.ru/;

 Электронно-библиотечная система ЛАНЬ [Электронный ресурс]. – Режим доступа: http://e.lanbook.com/books.

8.6. Перечень ресурсов информационно-телекоммуникационной сети «Интернет», используемых в образовательном процессе:

> Личный кабинет ЭИОС [Электронный ресурс]. – URL: [my.pgups.ru](https://sdo.pgups.ru/) — Режим доступа: для авториз. пользователей;

> Электронная информационно-образовательная среда. [Электронный ресурс]. – URL: [https://sdo.pgups.ru](https://sdo.pgups.ru/) — Режим доступа: для авториз. пользователей;

Разработчик рабочей программы, *доцент Н.А. Елисеев*

 $\frac{1}{2}$  20  $\frac{1}{2}$ .